# **saque betspeed - 2024/09/14 Notícias de Inteligência ! (pdf)**

**Autor: symphonyinn.com Palavras-chave: saque betspeed**

#### **Resumo:**

**saque betspeed : Junte-se à revolução das apostas em symphonyinn.com! Registre-se agora e descubra oportunidades de apostas inigualáveis!** 

## **Qual é a plataforma de aposta paga mais? Descubra agora!**

No mundo dos jogos de azar online, é comum perguntarmos-nos: "Qual plataforma de aposta paga mais?" A verdade é que, existem diversos fatores que podem influenciar na quantia de dinheiro que você pode ganhar em diferentes plataformas de apostas. Neste artigo, nós vamos explorar o assunto e tentar te dar as melhores dicas para te ajudar a encontrar a plataforma que melhor se adapte às suas necessidades.

#### **1. Faça suas pesquisas**

Antes de começar a apostar, é importante que você faça suas pesquisas sobre as diferentes plataformas de apostas disponíveis no mercado. Leia as avaliações, compare as opiniões dos outros usuários e tente entender quais são as vantagens e desvantagens de cada site. Além disso, verifique se a plataforma que escolher está licenciada e regulamentada por uma entidade credível, como a Autoridade de Jogos de Azar do Reino Unido ou a Comissão de Jogos de Azar de Malta.

#### **2. Verifique as taxas e as comissões**

Algumas plataformas de apostas cobram taxas ou comissões mais altas do que outras, o que pode afetar a quantidade de dinheiro que você ganha com suas apostas. Certifique-se de ler attentamente os termos e condições da plataforma que escolher e de entender quais são as taxas e as comissões que serão cobradas.

### **3. Considere os diferentes tipos de apostas**

Algumas plataformas de apostas oferecem diferentes tipos de apostas, como apostas simples, apostas combinadas ou apostas ao vivo. Verifique se a plataforma que escolher oferece os tipos de apostas que você deseja fazer e se as probabilidades são interessantes.

#### **4. Leia as regras e os termos e condições**

É importante que você leia attentamente as regras e os termos e condições da plataforma de apostas que escolher. Algumas plataformas podem ter regras ou termos e condições especiais que podem afetar a quantidade de dinheiro que você pode ganhar com suas apostas. Certifiquese de entender completamente o que está concordando antes de começar a apostar.

### **5. Tenha cuidado com as ofertas tentadoras**

Em alguns casos, as plataformas de apostas podem oferecer ofertas tentadoras, como bonos de

depósito ou apostas grátis, para atrair novos usuários. No entanto, é importante que você leia attentamente os termos e as condições dessas ofertas antes de aceitá-las. Em alguns casos, essas ofertas podem estar associadas a requisitos de aposta altos ou a outras restrições que podem afetar a quantidade de dinheiro que você pode ganhar com suas apostas.

## **Conclusão**

Em resumo, a resposta para a pergunta "Qual plataforma de aposta paga mais?" não é tão simples assim. Existem diversos fatores que podem influenciar na quantidade de dinheiro que você pode ganhar em diferentes plataformas de apostas. No entanto, se você fizer suas pesquisas, verificar as taxas e as comissões, considerar os diferentes tipos de apostas, ler attentamente as regras e os termos e condições e t

**conteúdo:**

## **saque betspeed - 2024/09/14 Notícias de Inteligência ! (pdf)**

## **saque betspeed**

HT e F.T aposta são termos utilizados no meio dos esportes, bem como nas duas formas diferentes de aposta

- HT significa "Handicap Total" e se refere a uma forma de aposta em que o jogador apostas no resultado final da parte, com certa vantagem ou desvantagens (por exemplo: +1; -1, +2, etc.).
- FT significa "Full Time" e se refere a uma forma de aposta que é realizada no final da parte, ou seja.

### **saque betspeed**

por exemplo, se um jogador aposta no resultado final da parte entre o Flamengo eo Vasco com HT de +1,5 ele está aposto que Oflamendo vence uma festa como resultante igual ou superior à 2 gols diferença.

## **Exemplo de FT Aposta**

por exemplo, se um jogador apostar no resultado final da parte entre o Flamengo eo Vasco com uma FT de 2,5 anos que é apostasque a resultante última das partes será ou mais.

## **Diferenças entre HT e F.F Aposta**

A principal diferença entre HT eFT aposta é que a primeira está pronta antes do início da parte, considerando uma segunda vez no final de partida. Além disto; um resultado em consideração para terminar o trabalho concluído na última etapa das partes:

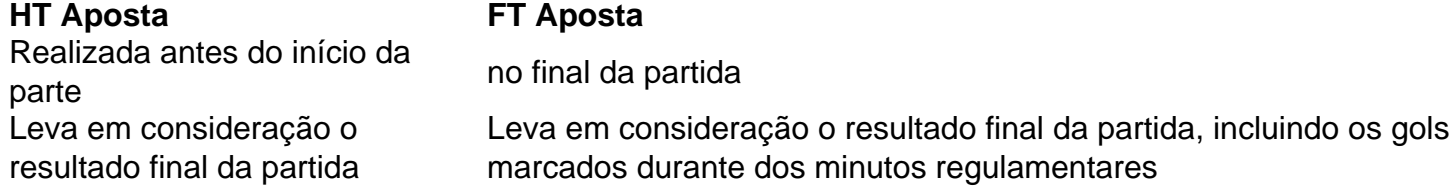

## **Vantagens e Desvantagens de HT E FFT Aposta**

A HT apósta poder ser mais segura, pois o resultado final da parte é considerado antes do início de partida. mas pode ter menores probabilidades em relação à posição a que está sujeito na pósgraduação (FT).

Já a FT aposta poder ter mais probabilidades, mas é maior chegadas e resultados finais da parte pode ser diferente dos esperados.

## **saque betspeed**

Resumo, HT e F.T aposta são duas formas diferencias de aposta no mundo dos esportes com suas vantagens próprias para os desfavorecidos A escola entre elas dependerá das preferências do consumidor em relação ao desempenho da competição (em inglês).

É importante que seja lembrar, independentemente da forma de aposta escolheda é fundamental fazer uma pesquisa adequado para ter disciplina Para salvar apostas impulsivas E sem financiamento.

## **O que é Roll-over 10x? Entenda esse termo em saque betspeed nossa nova publicação**

No mundo da tecnologia e dos investimentos, sempre estamos ouvindo novos termos e expressões. Um deles é o "Roll-over 10x". Mas o que realmente significa isso? Neste artigo, vamos explicar o que é Roll-over 10x e como ele pode impactar seus investimentos.

### **Definição de Roll-over 10x**

Roll-over 10x é um termo usado em **saque betspeed** opções binárias e outros tipos de negociação financeira. Ele se refere a um recurso que permite aos investidores prorrogar o prazo de validade de suas opções por um período de 10 dias úteis adicionais. Isso pode ser útil se o investidor ainda estiver indeciso sobre a direção do mercado e quiser mais tempo para tomar uma decisão informada.

### **Vantagens e Desvantagens do Roll-over 10x**

Como qualquer estratégia de investimento, o Roll-over 10x tem seus benefícios e riscos. Alguns dos benefícios incluem:

- Mais tempo para tomar uma decisão informada
- Possibilidade de obter um retorno maior se o mercado se mover na direção desejada
- Flexibilidade para ajustar **saque betspeed** estratégia à medida que o mercado muda

No entanto, também há algumas desvantagens em **saque betspeed** se usar o Roll-over 10x, incluindo:

- Custos adicionais associados à prorrogação do prazo de validade
- Risco de perder a oportunidade de obter lucros maiores se o mercado se mover rapidamente na direção desejada
- Potencial de aumentar suas perdas se o mercado se mover na direção oposta à **saque betspeed** previsão

## **Como Usar o Roll-over 10x em saque betspeed Sua Estratégia de**

### **Investimento**

Se você estiver considerando usar o Roll-over 10x em **saque betspeed saque betspeed** estratégia de investimento, é importante lembrar de alguns pontos importantes. Em primeiro lugar, certifique-se de entender completamente como o recurso funciona e quais são os custos associados à **saque betspeed** utilização. Em seguida, analise cuidadosamente o mercado e **saque betspeed** própria tolerância ao risco antes de tomar uma decisão. Além disso, tenha em **saque betspeed** mente que o Roll-over 10x deve ser usado com moderação e nunca como a única estratégia de investimento.

Em resumo, o Roll-over 10x pode ser uma ferramenta útil para investidores que desejam mais flexibilidade em **saque betspeed** suas estratégias de negociação. No entanto, é importante entender completamente como o recurso funciona e quais são os riscos associados à **saque betspeed** utilização. Com a estratégia certa e uma análise cuidadosa do mercado, você pode usar o Roll-over 10x para obter um retorno maior em **saque betspeed** seus investimentos. Agora que você sabe o que é Roll-over 10x, é hora de começar a pensar em **saque betspeed** como incorporá-lo em **saque betspeed saque betspeed** estratégia de investimento. Lembre-se de fazer suas pesquisas, entender completamente o que está fazendo e nunca investir dinheiro que não possa permitir-se perder. Boa sorte em **saque betspeed** seus empreendimentos financeiros!

Artigo escrito por [timemania de ontem](http://www.thaichildrenmissions.com/365/timemania-de-ontem-2024-09-14-id-47572.html)

#### **Informações do documento:**

Autor: symphonyinn.com Assunto: saque betspeed Palavras-chave: **saque betspeed - 2024/09/14 Notícias de Inteligência ! (pdf)** Data de lançamento de: 2024-09-14

#### **Referências Bibliográficas:**

- 1. [como faturar com apostas esportivas](/pt-br/como-faturar-com-apostas-esportivas-2024-09-14-id-21124.pdf)
- 2. <u>[online casino eská republika](/online-casino-esk�-republika-2024-09-14-id-37080.pdf)</u>
- 3. [bulldog site de apostas](/artigo/bulldog-site-de-apost-as-2024-09-14-id-15112.pdf)
- 4. <u>[cidadedopoker](https://www.dimen.com.br/category-artigo/app/cidadedopoker-2024-09-14-id-19878.shtml)</u>